# **EzALV Crack Free Download X64**

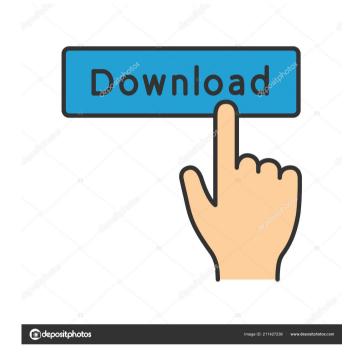

## EzALV Crack+ Patch With Serial Key [Latest] 2022

SAP Documentation Site (SapDoc) is the first and best tool for developing the ALV Report. However, it has been observed that most of the functional consultants are not familiar with the process of developing the ALV Report as required by the customers. This tool helps the functional consultant to develop the ALV Report quickly and effectively. The following features have been provided in this tool: i. Generate the ALV Report using ALV Function Module of ABAP. ii. Select the required table, Field and other necessary details. iii. Optional – Data validation for the selected fields. iv. Auto Renumbering of the selected tables. v. Option of recurring schedule The below mentioned scenarios need to be understood before using the tool User Profile: A. ALV report should be generated in z/OS System using the SAP function modules only. B. No system changes are needed except that the system should be compatible with the 11.0 version of the ABAP. C. The target system version is greater than or equal to the system version as of the date of this tool. To generate the ALV Report in z/OS System, one should first develop the ALV report using the ABAP function modules, and the relevant source code should be provided to the tool. Once the report is developed using ABAP function modules, the report can be easily generated in the other systems. The following steps should be followed in order to use this tool 1. Log in to SAP from the R/3 System. 2. Log in to the tool as 'admin' user. 3. Click on the 'Help' tab. 4. Click on 'Welcome to EzALV Crack Keygen!' 5. Press the 'Connect' button. 6. Enter the z/OS Version (where the report needs to be generated) in the System version field and press the 'Enter' key. 7. Click on the 'Connect' button. 8. Enter the code of the ALV function module in the Function Module field. 9. Click on the 'Connect' button. 10. Click on the 'SAP Function Module' tab. 11. Click on the ALV function module in the 'Generate Report' button. 13. Select the 'Test' Report if required. 14. Click

### EzALV Crack + Serial Key Download [March-2022]

1. Generates ALV report and sends to a SAP worklist. 2. The user can define field information in each ALV component. 3. The user can create and save ALV components, fields, tables and ALV reports. 4. The user can create and save program frames and program structures. 5. The user can provide the access to the data in the tables using in-line queries. 6. Can be used in APS, ALV, ABAP, FI, FI-BAL, I. Keymacro: 1.Generates ALV report and sends to a SAP worklist. 2. The user can define field information in each ALV component. 3. The user can create and save ALV components, fields, tables and ALV reports, 4. The user can create and save program frames and program structures, 5. The user can provide the access to the data in the tables using in-line queries. 6.Can be used in APS, ALV, ABAP, FI, FI-BAL, I. An interactive IDE based for BI User's ABAP programming is a must have. It is a one of the best and most usefull tool available in the market. This tool will help the user to develop the Code for Enterprise Applications (CE Applications). This tool will help the consultants in implementing the workflow applications for their users. The tools also help the consultants to generate the LabVIEW code in short span of time. It is integrated with the ACADEMIC tool and together will increase the experience of the ABAP developers by implementing the CE applications. This tool will help to develop the application in ABAP and transfer the program to the LABVIEW program automatically. The tools will provide the user to work in the ABAP program more efficiently. The users will be provided with the source code for their applications. This will make the users more experienced to be used in the organization. Keymacro: 1.SAP Developer IDE with integrated CABTool 2.It will help the user to code the Enterprise applications in ABAP. 3.It will transfer the SAP program to the LabVIEW program. 4.It is a tool for generating the Code for Enterprise Applications (CE Applications) Keymacro: 1.SAP Developer IDE with integrated CABTool 2.It will help the user to code the Enterprise applications in ABAP 1d6a3396d6

### **EzALV Crack License Key Full Free**

EZALV generates ALV report using the ABAP function module (Basic-Function Module). This tool helps the consultant to generate the ALV Report quickly and proficiently. Key Features: Support for SAP Function Modules : This tool supports the ABAP Function Modules that are used in designing the business data and reports. So that every consultant can generate the ALV report from the data generated using the function modules Generate ALV Report using the Wizard: You can access the wizard by clicking the button of the report generated by ABAP Function Module. The Wizard helps the user to generate the ALV Report in few steps. You will be guided through the steps EzALV in detail: Configure EZALV : EZALV supports the ABAP Function Modules for generating the ALV report, so the user needs to select the ABAP Function Module to generate the report. ABAP Function Module: User selects the ABAP function module that needs to be used in generating the ALV Report. Report to Generate: Selects the report to generate. Table to Generate: Selects the tables required for generating the ALV report. Field to Generate: Selects the field required for generating the ALV report. There are many reasons for choosing for a SAP GUI installation in your business process. Here are some key benefits for your business to choose the SAP GUI installation, these benefits can definitely be achieved once you have your SAP GUI installed: Business Process Speed When a user is performing a task in SAP GUI, he/she will be able to view the steps being carried out. This can be used to not only increase speed but also to avoid workflows being completed incorrectly. Desktop Monitoring The SAP GUI has the ability to monitor activities taking place on the desktop. This makes it possible to quickly access data that may be required in the business process. Desktop Alerting When a user attempts to take action on the desktop that is not permitted, the system will alert the user and this can be beneficial to prevent mistakes. Centralized Data Management The SAP GUI has the ability to keep all important data in one central location. This can be particularly beneficial in large companies where there is a need to keep all business data in a single database. Permissions Control A user that has SAP GUI permissions can carry out specific tasks on a specific system.

#### What's New In EzALV?

EZALV is a tool that helps the user in developing the ALV Report. EZALV will generate the ALV Report from SAP-Standard Function Modules and will not require to code the report. The above ALV Report generates are possible only if the ALV Standard function module is set. Features of EzALV: \* Help to create the ALV Report using a Wizard. \* This tool will generate ALV Report based on the selected data of SAP-Standard function modules. \* The wizard will select the tables and fields based on the Input Screen. \* It will generate the ALV Report for all the Modules/Graphs. \* The user just needs to place the Input screen for the selected Modules/Graphs. How to install EzALV? There are 2 ways to install EzALV. 1. Download the zip file of EzALV and extract the file to your local machine. 2. Follow the Steps below to download and install EZALV on a remote machine Download EZALV 1. From the URL below, download the ZIP file of EZALV and extract the file to your local machine. Apple has updated the Apple TV app in the App Store to include what are believed to be first-party native Siri Remote apps for the Apple TV set-top box. Apple's third-generation Siri Remote for the Apple TV is not natively supported on the device, as the Siri Remote was originally released back in 2014. The update also does not support mirroring the Apple TV remote app on an iPhone or iPad. Alongside the new native apps for the Apple TV, Apple has updated its Home app to introduce a new Apple TV section. The new section includes a section for Apple TV channels with a Watch, TV and Home button, and links to home screen and Watch Live sections. Today's new app update also includes the new Home app's Sleep Timer and Apple TV Remote notifications. Apple TV owners can download the Apple TV Remote app from the App Store now and if you have an Apple TV, it's likely that you have received the update. The Apple TV is a media set-top box that allows users to stream TV shows, movies, and other content from iTunes, iCloud, Apple TV+, Amazon Video, Netflix, and other sources. The Apple TV box is priced at \$229. FTC: We use income earning auto affiliate links. More. Check out 9to5Mac on YouTube for more Apple news: Startup Hacks - jasonlbaptiste ===== rms More good ones:

### System Requirements:

Crusaders of Light is a party-based action RPG in a dynamic and living world. The game is procedurally generated, so every adventure will be different and you'll need to work together to survive, explore and conquer. CODE NAME SPCGR88100CRUSADERS OF LIGHT-A TRUE ACTION RPG GAME CRUSADERS OF LIGHT -A TRUE ACTION RPG GAME Dynamic, Living World Powered by The Witcher 3 Dynamic, Living World Powered by The Witcher 3 Procedurally Generated Content - Every Adventure Will Be Different

Related links:

https://timeverbooks.com/2022/06/06/icfmeister-product-key-download-mac-win-updated-2022/ http://love.pinkjelly.org/upload/files/2022/06/YZE21I6Yz2jVKH5NnIFD 07 96d6b217de42bf2dc529ee1f00415497 file.pdf https://zeecanine.com/portable-kvirc-12-0-0-5-free-win-mac-april-2022/ http://catalinaislandseaplane.com/wp-content/uploads/2022/06/makalo.pdf https://social.arpaclick.com/upload/files/2022/06/wurhwd73ggBOUxcVbvdH 07 bee44fc09a765e97f3ff0b29283f1da9 file.pdf https://www.stavza.com/wp-content/uploads/2022/06/skillaur.pdf https://romanibook.com/upload/files/2022/06/Vr8ceYbgBVJllO7ax92l 07 bee44fc09a765e97f3ff0b29283f1da9 file.pdf http://www.wellbeingactivity.com/2022/06/07/tl-wr1043nd-easy-setup-assistant-crack-with-product-key/ https://catbuzzy.com/upload/files/2022/06/OviPOEIaHO8MN1Fr1S48 07 96d6b217de42bf2dc529ee1f00415497 file.pdf http://humlog.social/upload/files/2022/06/zTqH3ODbiji62Jca7k2x 07 96d6b217de42bf2dc529ee1f00415497 file.pdf https://jorupcheecorlarum.wixsite.com/disrahate/post/pe-analyzer-crack-activator http://yogaapaia.it/wp-content/uploads/2022/06/tamaobed.pdf https://technospace.co.in/upload/files/2022/06/cBshqiLeeTUIWYGYt5ts 07 96d6b217de42bf2dc529ee1f00415497 file.pdf http://vahwehslove.org/?p=1524 https://richard-wagner-werkstatt.com/wp-content/uploads/2022/06/DestroyToday Calendar.pdf https://prestigioapp.com/social/upload/files/2022/06/9dcrb4BjRhHoEaEDq8y9 07 bee44fc09a765e97f3ff0b29283f1da9 file.pdf http://lushenglish.com/wp-content/uploads/2022/06/WordList.pdf https://tecunosc.ro/upload/files/2022/06/WIN2PkvIPPKbE6NgaGxG 07 96d6b217de42bf2dc529ee1f00415497 file.pdf https://post-property.com/ideo-mobi-sathorn/liteftp-2-22-crack-download.html

https://inge-com.fr/wp-content/uploads/2022/06/halbemi.pdf